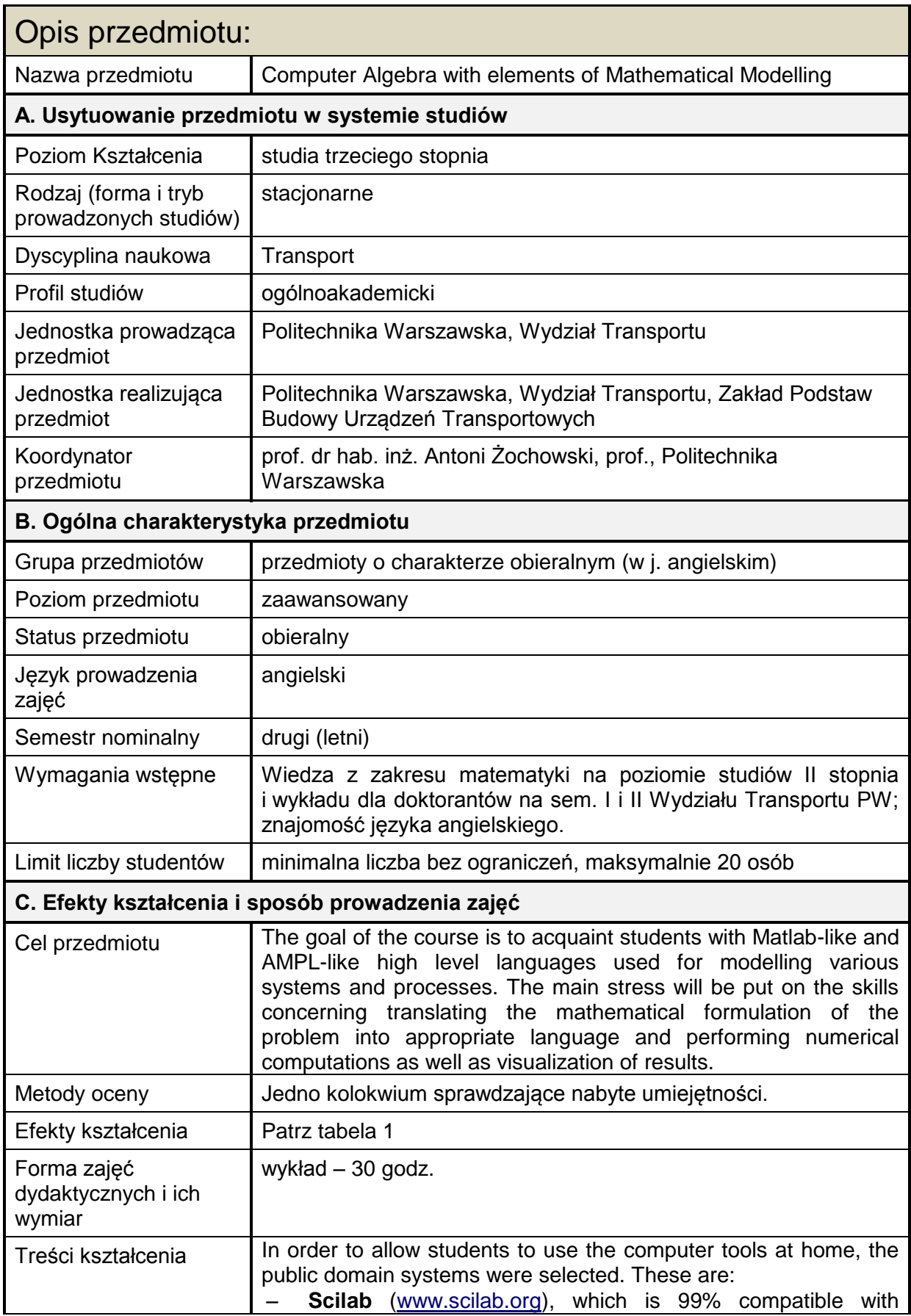

**Karta przedmiotu** Computer Algebra with elements of Mathematical Modelling

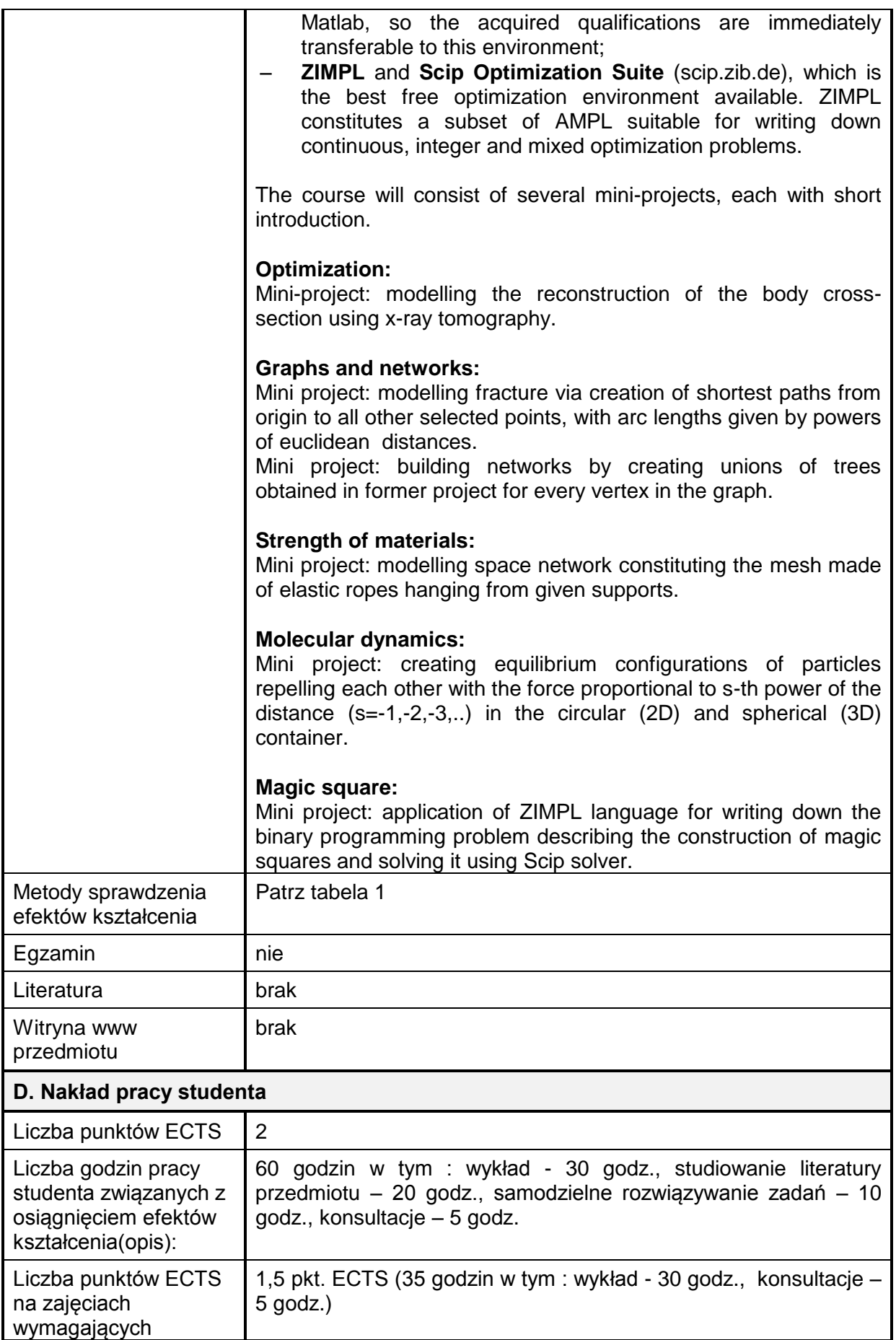

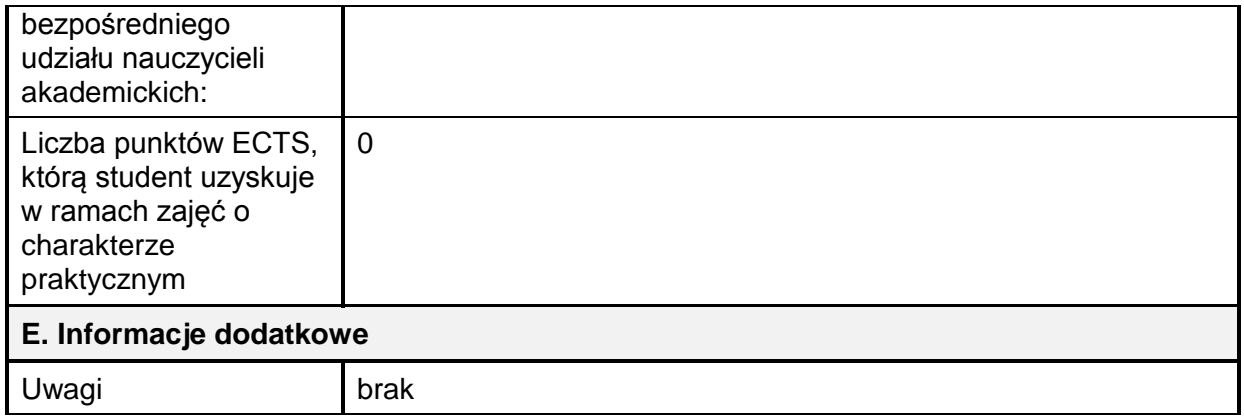

## Tabela 1

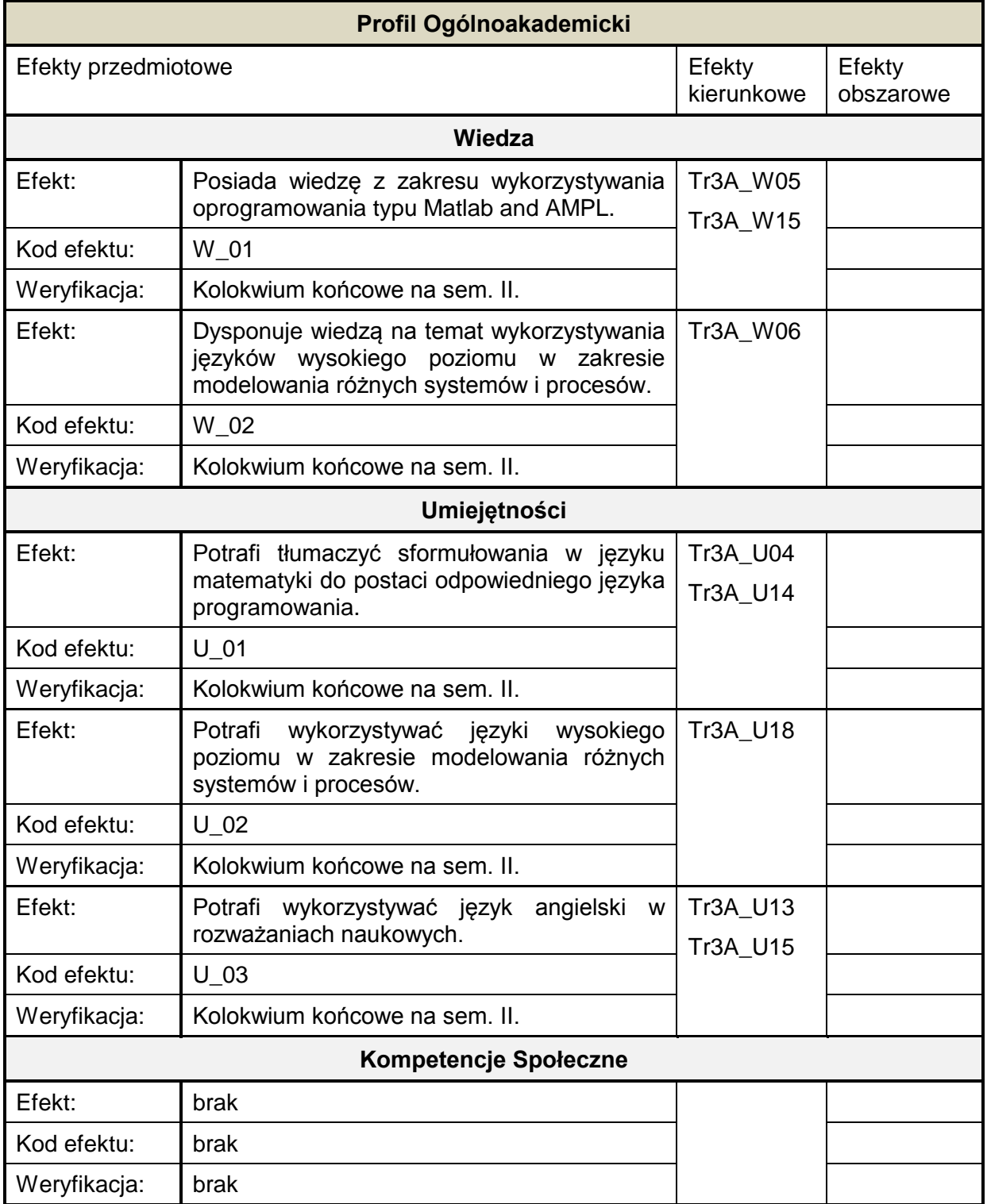